### ahah CISCO.

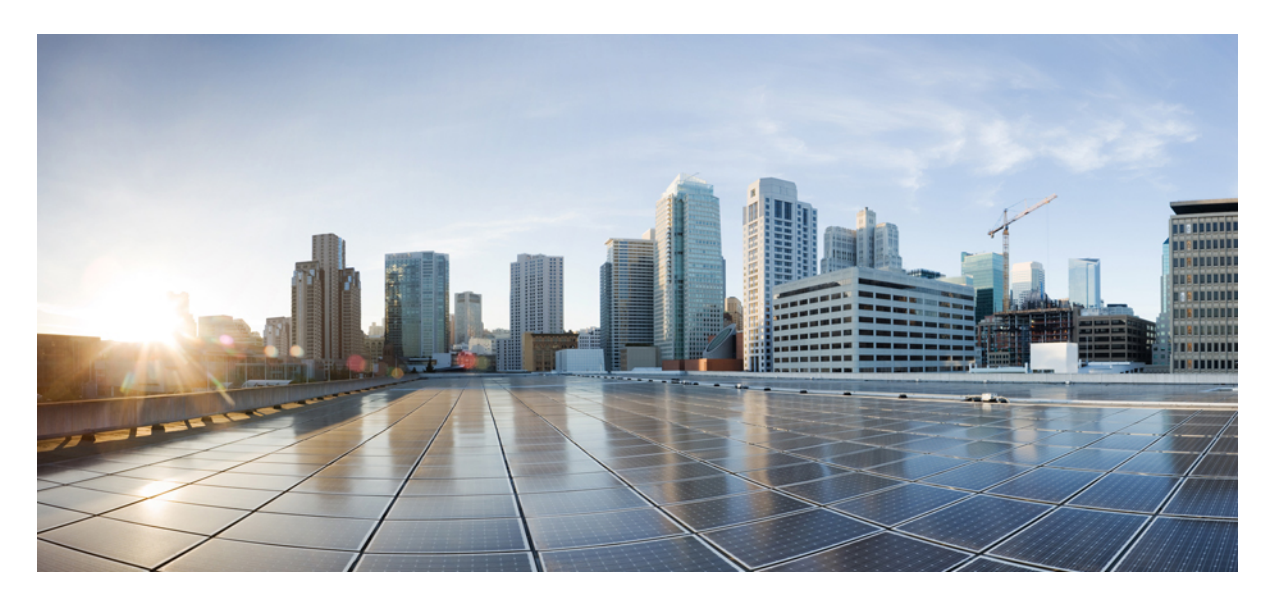

### **Release Notes for Cisco IOS XRv 9000 Routers, IOS XR Release 7.1.1**

**[Release](#page-1-0) Notes for Cisco IOS XRv 9000 Router, IOS XR Release 7.1.1 2** Cisco IOS XRv 9000 Router [Overview](#page-1-1) **2** Cisco IOS XRv 9000 Router [Licensing](#page-1-2) Model **2** License Ordering [Information](#page-1-3) **2** [Supported](#page-3-0) MIBs **4** Software Features [Introduced](#page-5-0) in this Release **6** System [Requirements](#page-5-1) **6** [Upgrading](#page-10-0) Cisco IOS XR Software **11** Supported Cisco IOS XR [Technologies](#page-11-0) **12** [Caveats](#page-15-0) **16** Other Important [Information](#page-15-1) **16** Related [Documentation](#page-15-2) **16** [Communications,](#page-16-0) Services, and Additional Information **17**

**Full Cisco [Trademarks](#page-17-0) with Software License 18**

<span id="page-1-0"></span>**Revised: August 14, 2023**

# **Release Notes for Cisco IOS XRv 9000 Router, IOS XR Release 7.1.1**

Cisco IOS XRv 9000 Router is a cloud-based router that is deployed on a virtual machine (VM) instance on x86 server hardware running 64 bit IOS XR software. Cisco IOS XRv 9000 Router provides traditional Provider Edge (PE) services in a virtualized form factor, as well as virtual Route Reflector (vRR) capabilities.

### <span id="page-1-1"></span>**Cisco IOS XRv 9000 Router Overview**

The Cisco IOS XRv 9000 Router is based on Cisco IOS XR software, so it inherits and shares the wide breadth of routing functionality available on other IOS XR platforms. The IOS XR features available on the Cisco IOS XRv 9000 Router are discussed in *Supported Cisco IOS XR Technologies* section.

When the Cisco IOS XRv 9000 Router virtual IOS XR software is deployed as a VM, the Cisco IOS XR software functions just as if it were deployed on a traditional Cisco IOS XR hardware platform. The Cisco IOS XRv 9000 Router combines Route Processor, Line Card, and virtualized forwarding capabilities into a single, centralized forwarding instance. The Cisco IOS XRv 9000 Router has a fully featured, high speed virtual x86 data plane.

<span id="page-1-2"></span>Cisco IOS XRv 9000 Router supports the same look and feel as Cisco ASR 9000 Series Aggregation Services Routers and North-bound APIs. Cisco IOS XRv 9000 Router does not support hardware specific configurations. The configuration commands for control plane and data plane features follow the same syntax as the Cisco ASR 9000 Series Aggregation Services Routers. See [Cisco](http://www.cisco.com/c/en/us/support/routers/asr-9000-series-aggregation-services-routers/products-command-reference-list.html) ASR 9000 Series [Aggregation](http://www.cisco.com/c/en/us/support/routers/asr-9000-series-aggregation-services-routers/products-command-reference-list.html) Services Routers command references for more information on configuration commands.

## **Cisco IOS XRv 9000 Router Licensing Model**

The Cisco IOS XRv 9000 Router supports activation using Cisco Smart Licensing. By default the Cisco IOS XRv 9000 Router (without license) is rate limited to 200 Kbps.

<span id="page-1-3"></span>For more information on licensing model supported on Cisco IOS XRv 9000 Router, see the *Cisco IOS XRv 9000 Router Smart Licensing* chapter in the Cisco IOS XRv 9000 Router Installation and [Configuration](https://www.cisco.com/c/en/us/td/docs/routers/virtual-routers/configuration/guide/b-xrv9k-cg/b-xrv9k-cg_chapter_01001.html) Guide.

See Cisco Smart Software [Licensing](http://www.cisco.com/web/ordering/smart-software-licensing/index.html) Overview for more information on Cisco Smart Licensing.

## **License Ordering Information**

The Cisco IOS XRv 9000 Router offers a flexible licensing scheme, with multiple tiers to choose from, such as Scale, and Throughput. This table lists details of Cisco IOS XRv 9000 Router's pool of software licenses or entitlements, arranged according to licensing PIDs.

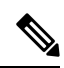

**Note** The XRy9000 router only consumes and reports VPE licenses. VRR licenses are not consumed or reported.

#### **Table 1: Cisco IOS XRv 9000 Router Licensing PIDs**

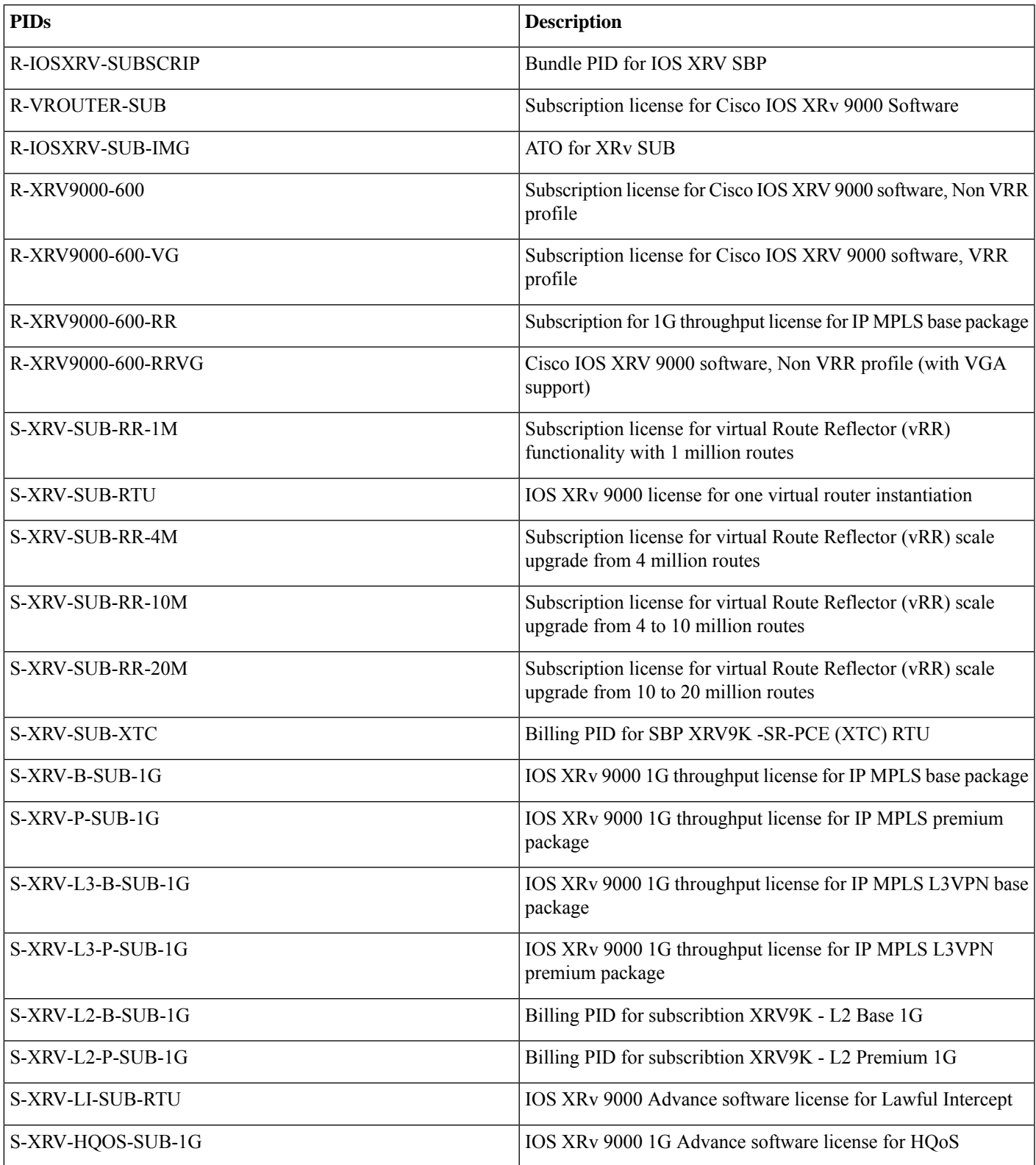

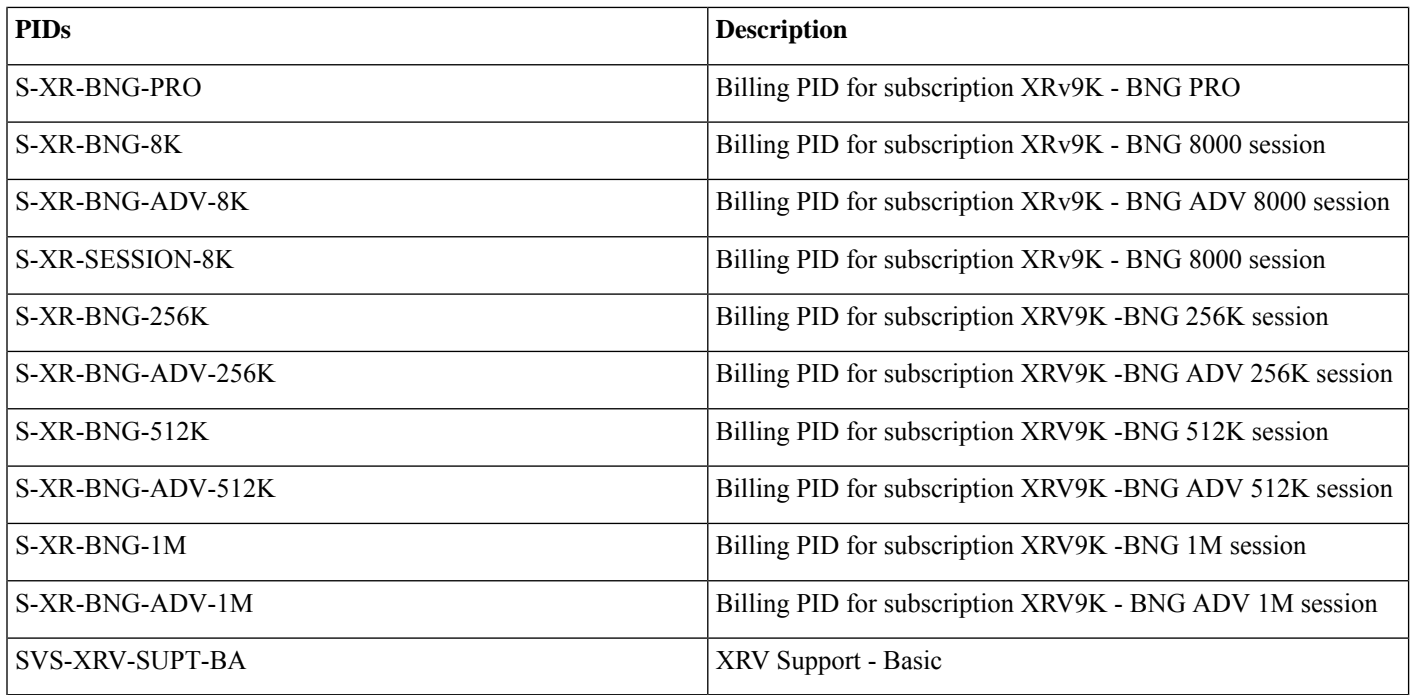

**Table 2: Cisco IOS XRv 9000 Router UCS M5 Based vRR Appliance PIDS**

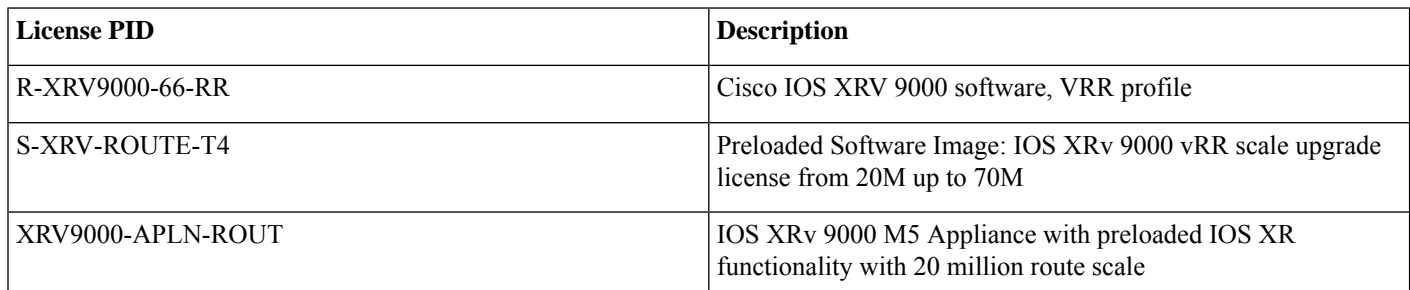

## <span id="page-3-0"></span>**Supported MIBs**

The following MIBs are supported in this release:

- ENTITY-MIB
- ENTITY-STATE-MIB
- CISCO-ENTITY-ASSET-MIB
- BGP4-MIB
- CISCO-AAA-SERVER-MIB
- CISCO-ACL-MIB
- CISCO-BGP4-MIB
- CISCO-BULK-FILE-MIB
- CISCO-CDP-MIB
- CISCO-CLASS-BASED-QOS-MIB
- CISCO-CONFIG-COPY-MIB
- CISCO-CONFIG-MAN-MIB
- CISCO-CONTEXT-MAPPING-MIB
- CISCO-FTP-CLIENT-MIB
- CISCO-IF-EXTENSION-MIB
- CISCO-PING-MIB
- CISCO-PROCESS-MIB
- CISCO-SYSLOG-MIB
- CISCO-SYSTEM-MIB
- CISCO-TCP-MIB
- CISCO-VLAN-IFTABLE-RELATIONSHIP-MIB
- ETHERLIKE-MIB
- EVENT-MIB
- EXPRESSION-MIB
- IETF-TCP-MIB
- IETF-UDP-MIB
- IF-MIB
- IP-FORWARD-MIB
- IP-MIB
- IPV6-MIB
- IPV6-FORWARD-MIB
- ISIS-MIB
- MPLS-L3VPN-STD-MIB
- MPLS-LDP-GENERIC-STD-MIB
- MPLS-LDP-STD-MIB
- MPLS-LSR-STD-MI
- NOTIFICATION-LOG-MIB
- OSPF-MIB
- OSPF-TRAP-MIB
- OSPFV3-MIB
- RFC1213-MIB
- RFC2011-MIB
- RFC2465-MIB
- SNMP-COMMUNITY-MIB
- SNMP-FRAMEWORK-MIB
- SNMP-NOTIFICATION-MIB
- SNMP-TARGET-MIB
- SNMP-USB-MIB
- SNMPv2-MIB
- SNMP-VACM-MIB
- TCP-MIB
- UDP-MIB
- CISCO-IETF-BFD-MIB
- CISCO-IP-TAP-MIB
- CISCO-TAP2-MIB
- RADIUS-ACC-CLIENT-MIB
- RADIUS-AUTH-CLIENT-MIB
- <span id="page-5-0"></span>• SNMP-TARGET-MIB

### <span id="page-5-1"></span>**Software Features Introduced in this Release**

There are no new software features introduced in this release.

## **System Requirements**

#### **Appliance Model**

Cisco IOS XRv 9000 Appliance is the pre-installed Cisco IOS XRv 9000 Router software that is sent from the factory on a bare metal UCS server hardware. It supports hyper scalability as it can scale to 70 Million route prefixes when run as a Virtual Route Reflector. Therefore, the extra layer of software (hypervisor) is not required.

The Appliance also supports Zero Touch Provisioning (ZTP) which allows easier insertion into existing networks. Current offering is based on UCS M5 Servers, comes with 2 Intel X710 quad-port 10G SFP+ NICs.

#### **Hypervisors**

A hypervisor enables multiple operating systems to share a single hardware host machine. While each operating system appears to have the dedicated use of the host's processor, memory, and other resources; the hypervisor controls and allocates only needed resources to each operating system and ensures that the operating systems (VMs) do not disrupt each other.

Installation of the Cisco IOS XRv 9000 Router is supported on selected Type 1 (native, bare metal) hypervisors. Installation is not supported on Type 2 (hosted) hypervisors, such as VMware Fusion, VMware Player, or Virtual Box. The following table lists release specific supported hypervisor versions.

#### **Table 3: Support Matrix for Hypervisor Versions**

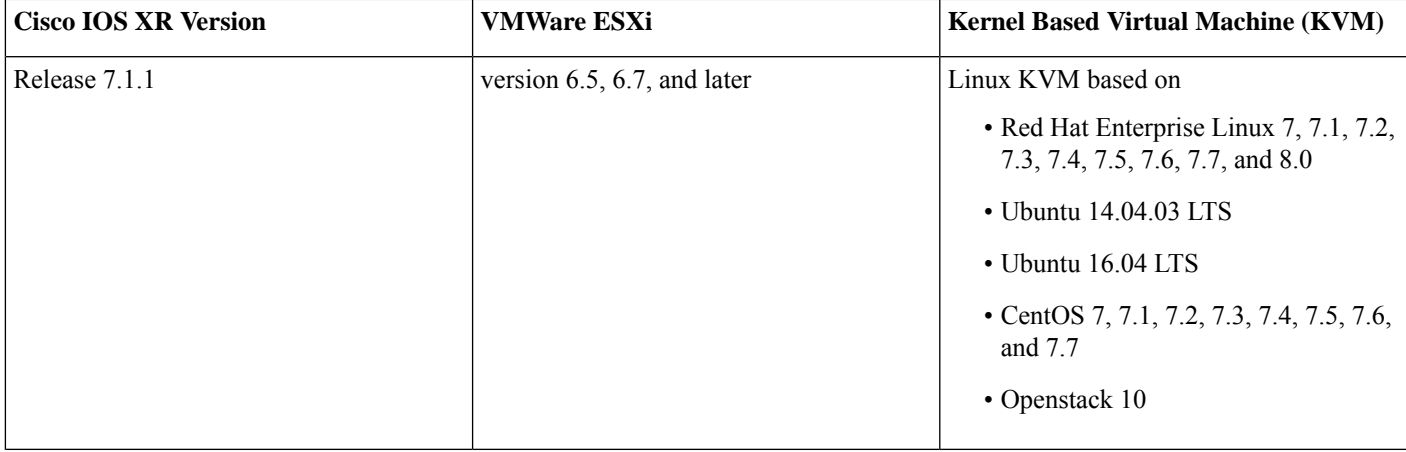

#### **Virtual Machines**

Cisco IOS XRv 9000 Router virtual machines must meet the following requirements:

#### **Table 4: VM Requirement for VMware Environment**

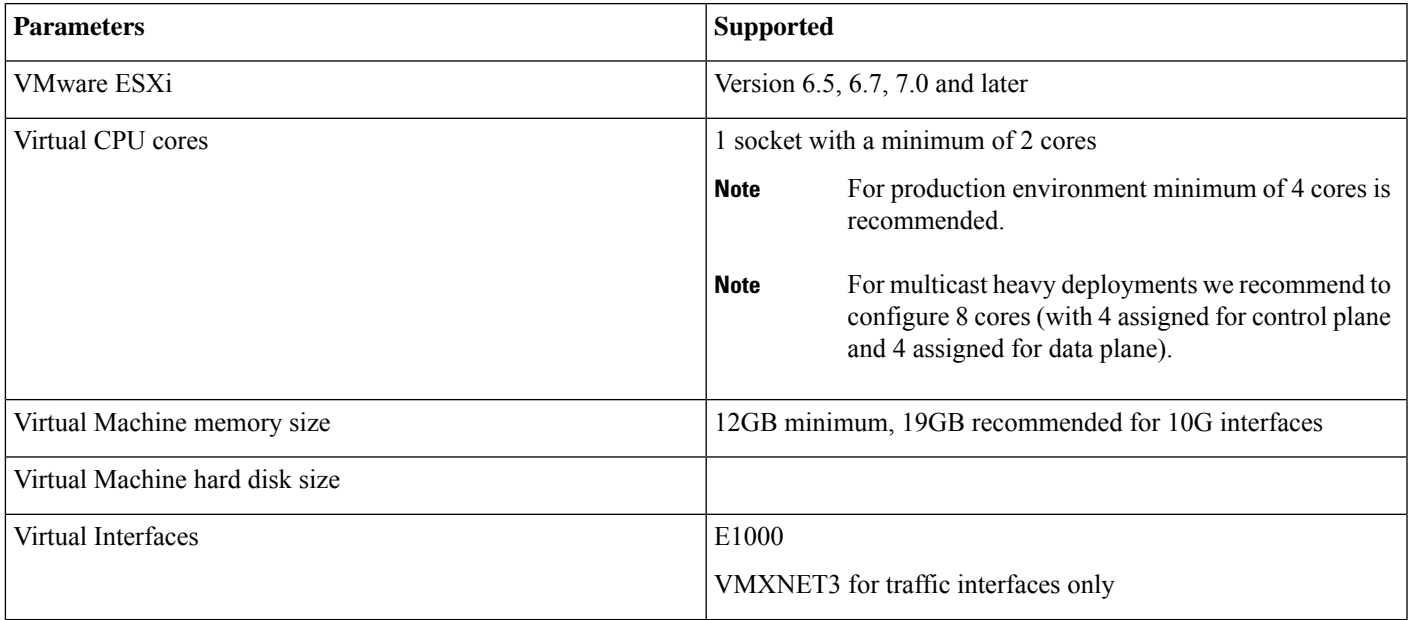

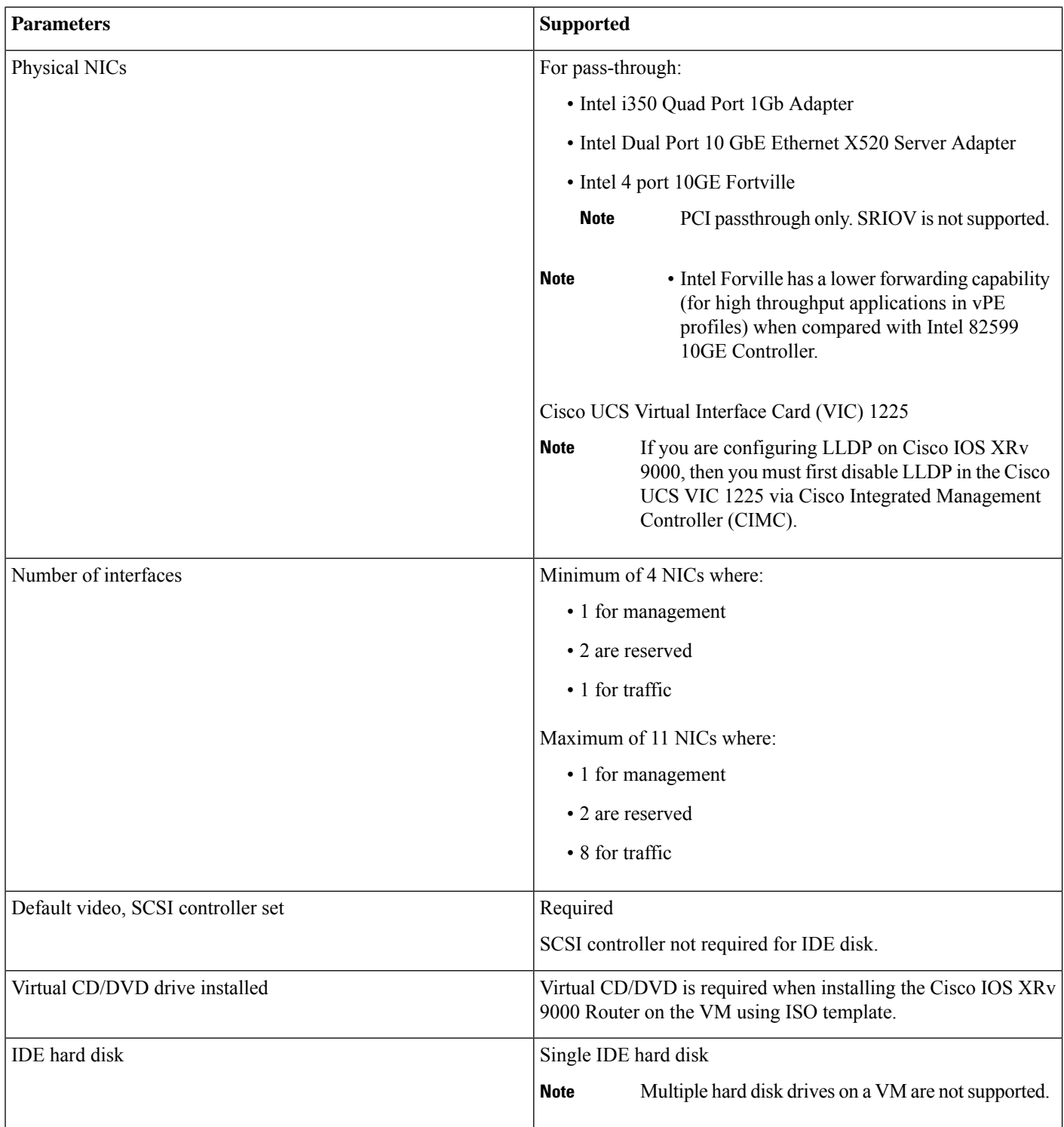

The maximum traffic performance with pass-through NIC interfaces in ESXi is lower than the performance that can be achieved in KVM environments. This is because it is not possible to configure 1G huge-pages in the ESXi hypervisor (as of VMware ESXi 6.0). **Note**

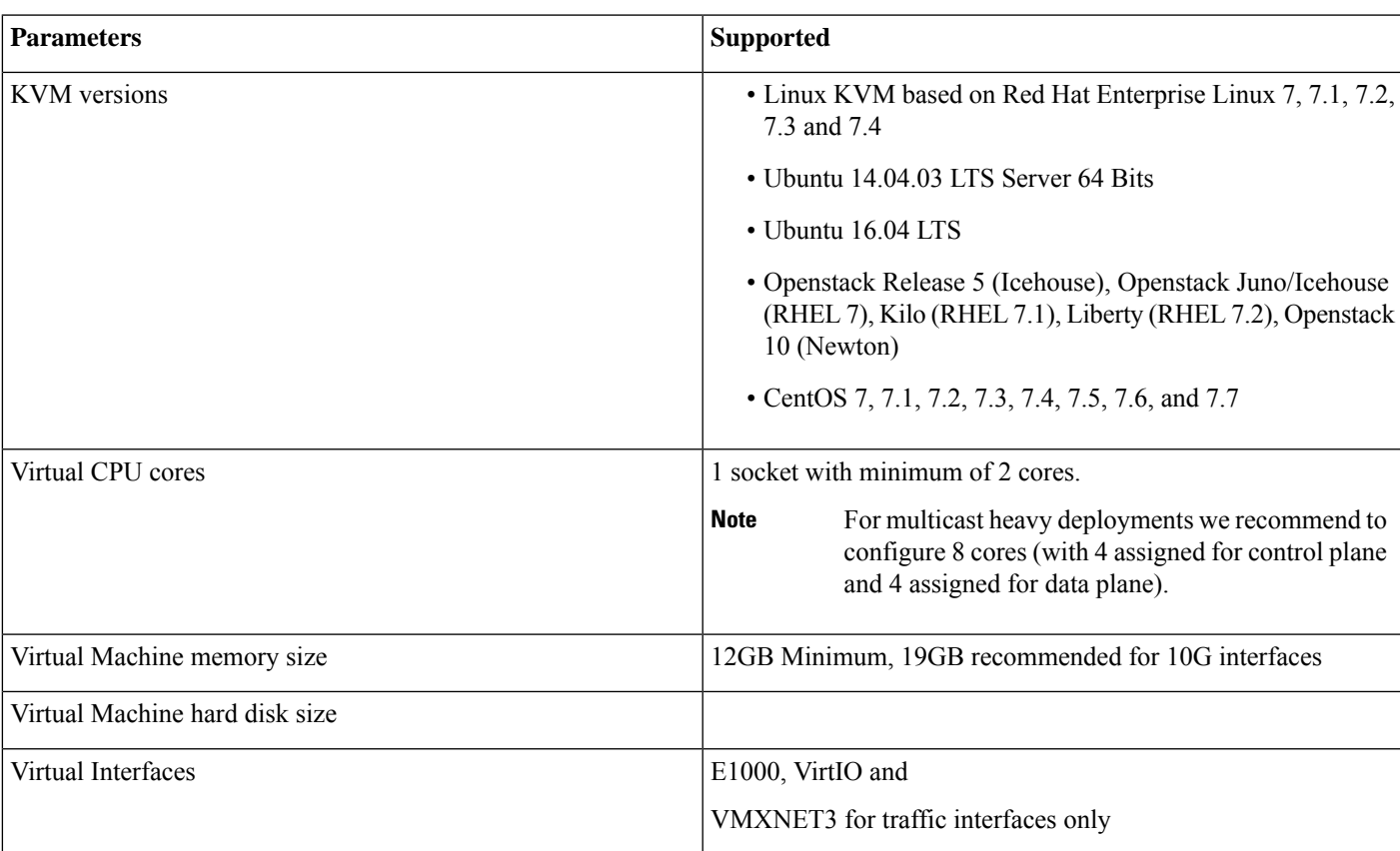

#### **Table 5: VM Requirement for KVM Environment**

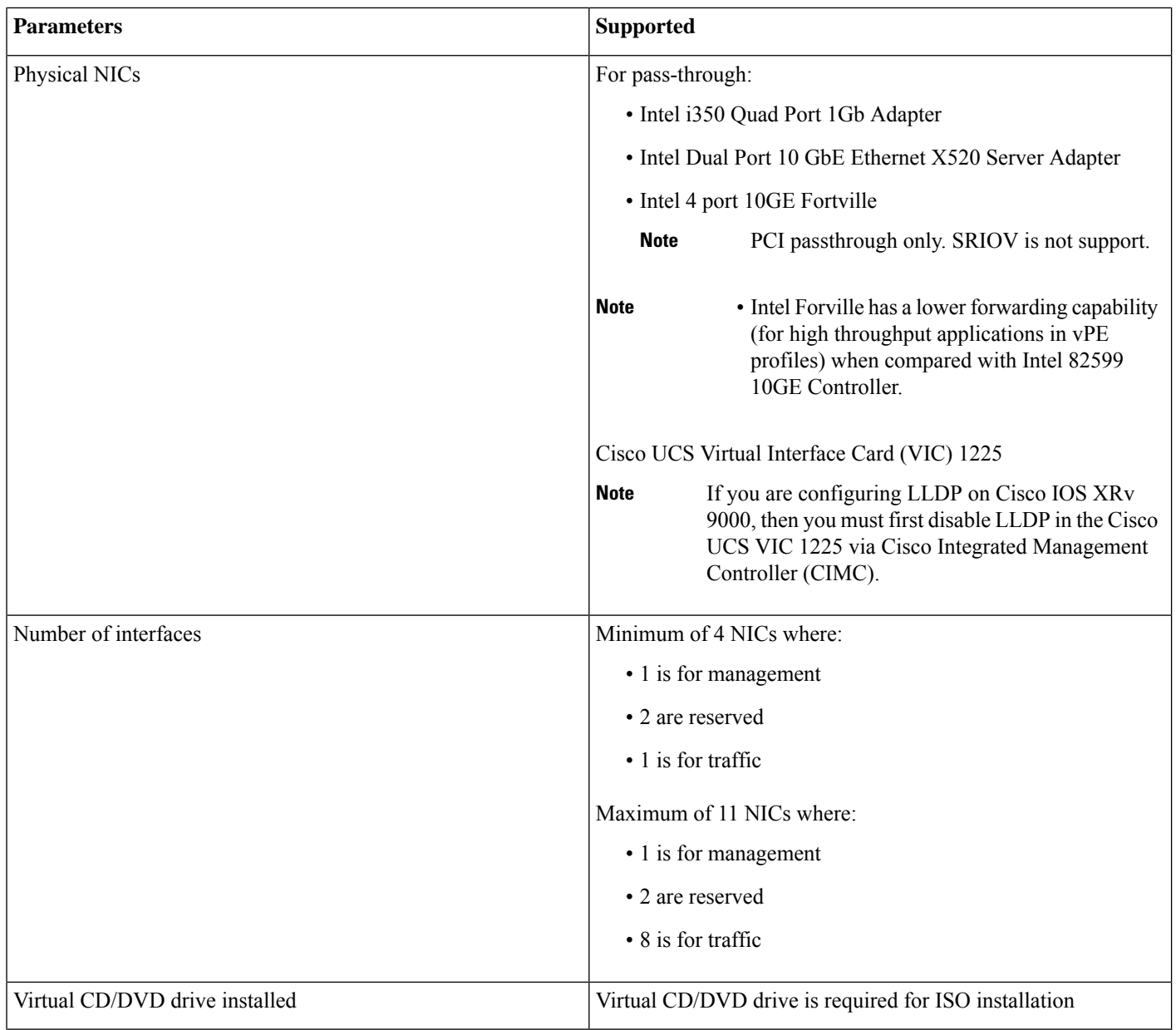

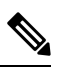

In the Cisco IOS XRv 9000 Router, some CPU cores are dedicated to the control plane while others are dedicated to the data plane. Each data plane's core runs a single thread that performs packet forwarding. To achieve maximum performance, these threads constantly look for data packets to process. As a result, the OS records that these cores run at 100% utilization. This is expected behavior and not an indication that packet forwarding has reached its threshold limit. **Note**

#### **10G Optic Support**

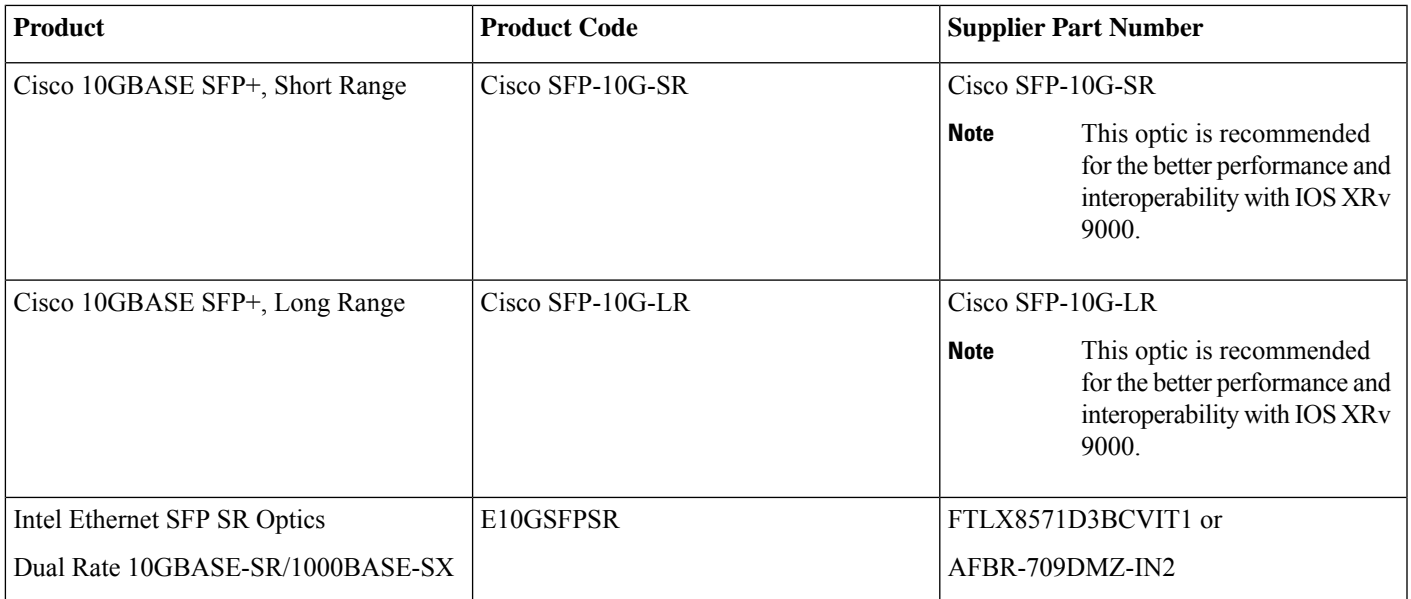

#### **Server**

The server must support:

- Intel Westmere or later CPU versions with clock frequency of 2.0GHz for instances with Gigabit or paravirtualized interfaces
- Intel Ivy Bridge or later CPU versions for instances with 10Gb or higher interfaces
- Intel CPU must support the **sse4\_2** capability flag. This can be checked in KVM by looking for the **sse4\_2** flag in the flags section of */proc/cpuinfo*. For example:

```
cat /proc/cpuinfo | grep sse4_2
flags : fpu vme de pse tsc msr pae mce cx8 apic sep mtrr pge mca cmov pat pse36 clflush mmx fxsr
sse sse2 ss syscall nx pdpe1gb rdtscp lm constant_tsc arch_perfmon nopl xtopology tsc_reliable nonstop_tsc
 aperfmperf pni pclmulqdq vmx ssse3 fma cx16 pcid sse4_1 sse4_2 x2apic movbe popcnt aes xsave avx f16c
rdrand hypervisor lahf lm ida arat epb pln pts dtherm tpr shadow vnmi ept vpid fsgsbase smep
```
<span id="page-10-0"></span>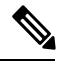

**Note** To use passthrough interfaces in KVM, you must set the option **intel iommu=on** command in the grub configuration.

## **Upgrading Cisco IOS XR Software**

Cisco IOS XR Software isinstalled and activated from modular packages, allowing specific features orsoftware patchesto be installed, upgraded, or downgraded without affecting unrelated processes. Software packages can be upgraded or downgraded on all supported card types, or on a single card (node).

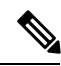

**Note** The FPD related commands are not supported on IOS XRv 9000 Appliance. That includes **fpd auto-upgrade** command.

## <span id="page-11-0"></span>**Supported Cisco IOS XR Technologies**

Cisco IOS XRv 9000 Router supports selected Cisco IOS XR technologies.

This table lists the major Cisco IOS XR technologies Cisco IOS XRv 9000 supports. Not all features in a given technology may be supported. To verify support for specific features, use Cisco Feature [Navigator.](http://tools.cisco.com/ITDIT/CFN/)

**Table 6: Cisco IOS XR Technologies Supported on the Cisco IOS XRv 9000 Router**

| <b>Feature</b>                                                                                            | <b>See the Following Documentation</b>                                                                                                    | <b>Introduced in Release</b> |
|----------------------------------------------------------------------------------------------------|----------------------------------------------------------------------------------------------------|------------------------------|
| • Application Hosting                                                                                     | • Cisco IOS XR Application Hosting Configuration Release 6.1.2<br>Guide                                                                                                    |                              |
| • BFD over Logical Bundle                                                                                 | • Routing Configuration Guide for Cisco ASR 9000<br><b>Series Routers</b><br>• Routing Command Reference for Cisco ASR<br>9000 Series Routers                                                                             | Release 6.1.2                |
| • Bi-directional Policing and Marking                                                                     | • Cisco ASR 9000 Series Aggregation Services<br>Router Modular Quality of Service Configuration<br>Guide<br>· Cisco ASR 9000 Series Aggregation Services<br><b>Router Modular Quality of Service Command</b><br>Reference | Release 5.4.0                |
| • BGP Persistence                                                                                         | · Cisco ASR 9000 Series Aggregation Services<br><b>Router Routing Configuration Guide</b><br>· Cisco ASR 9000 Series Aggregation Services<br><b>Router Routing Command Reference</b>                                      | Release 6.2.1                |
| • BGP Optimal Route Reflector                                                                             | · Cisco IOS XRv 9000 Router Installation and<br><b>Configuration Guide</b>                                                                                                    | Release 6.0.1                |
| vBNG features:<br>• ACL Based Forwarding<br>• Ambiguous VLANs<br>• HTTP Redirect Using PBR<br>· PPPoE LAC | · Broadband Network Gateway Configuration<br>Guide for Cisco ASR 9000 Series Routers<br>• Broadband Network Gateway Command<br>Reference for Cisco ASR 9000 Series Routers                                                | Release 6.6.1                |
| · Broadband Network Gateway (BNG)<br><b>IPoE</b>                                                          | · Broadband Network Gateway Configuration<br>Guide for Cisco ASR 9000 Series Routers<br>• IPoE Commands                                                                                                    | Release 6.3.1                |

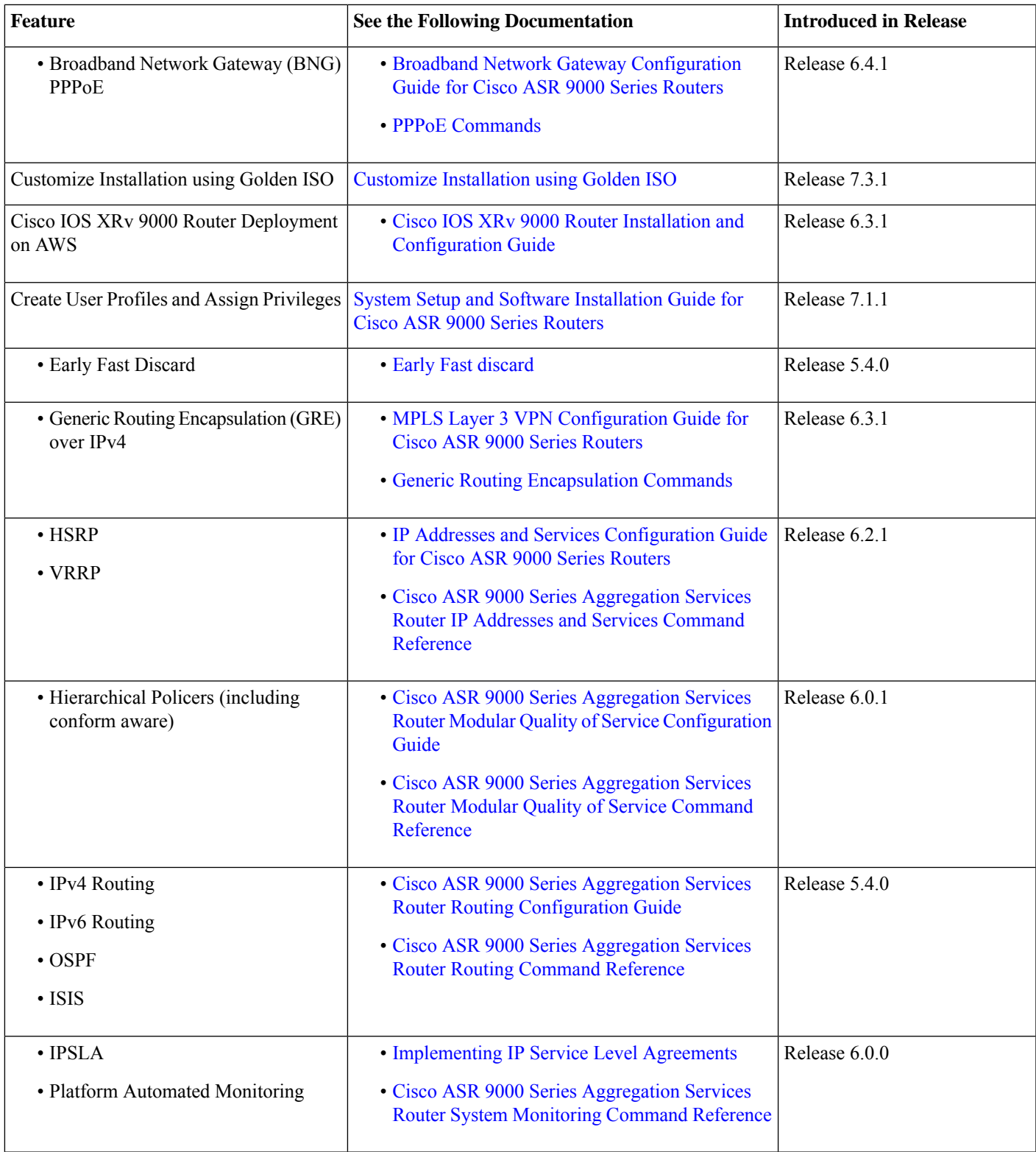

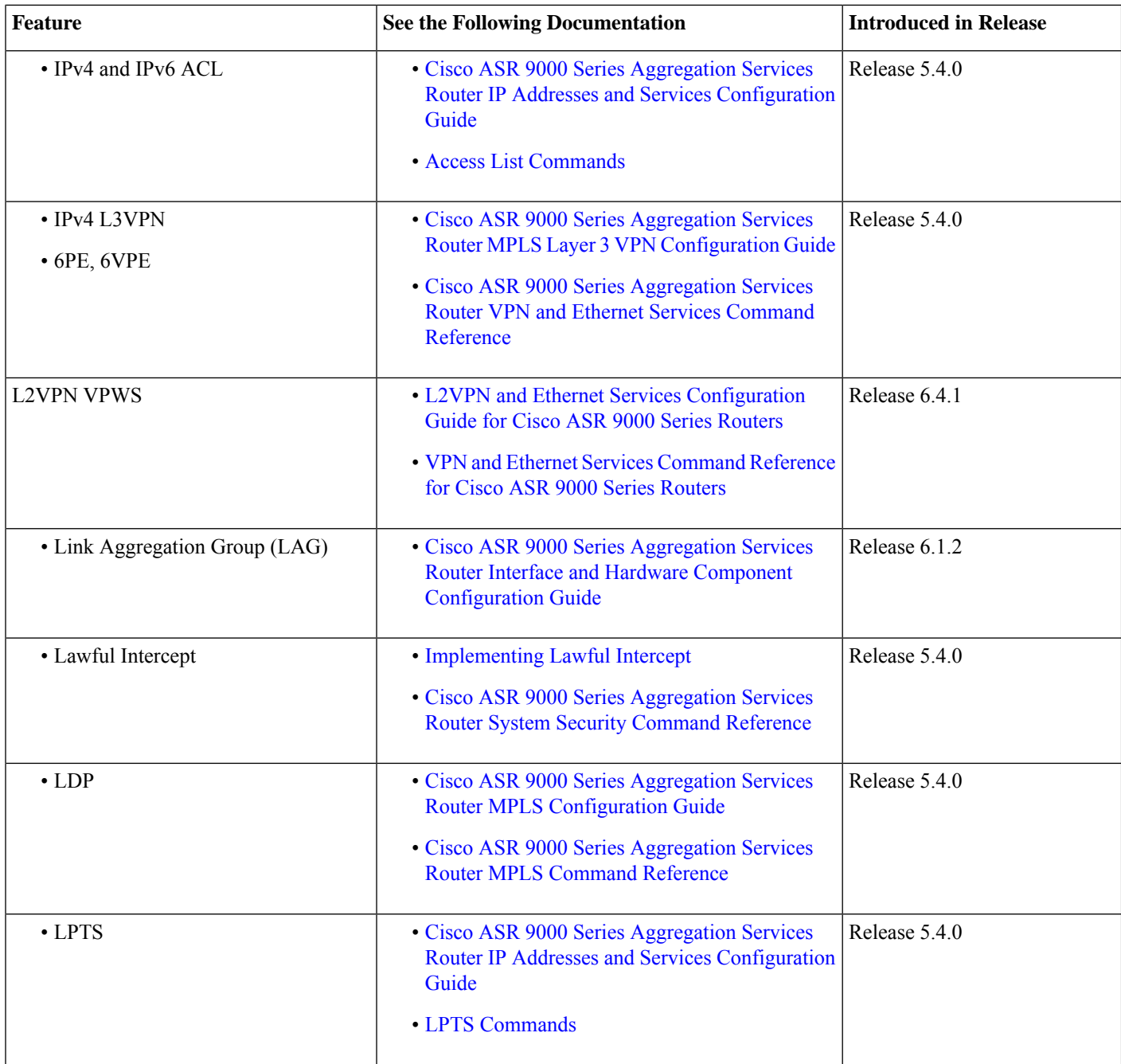

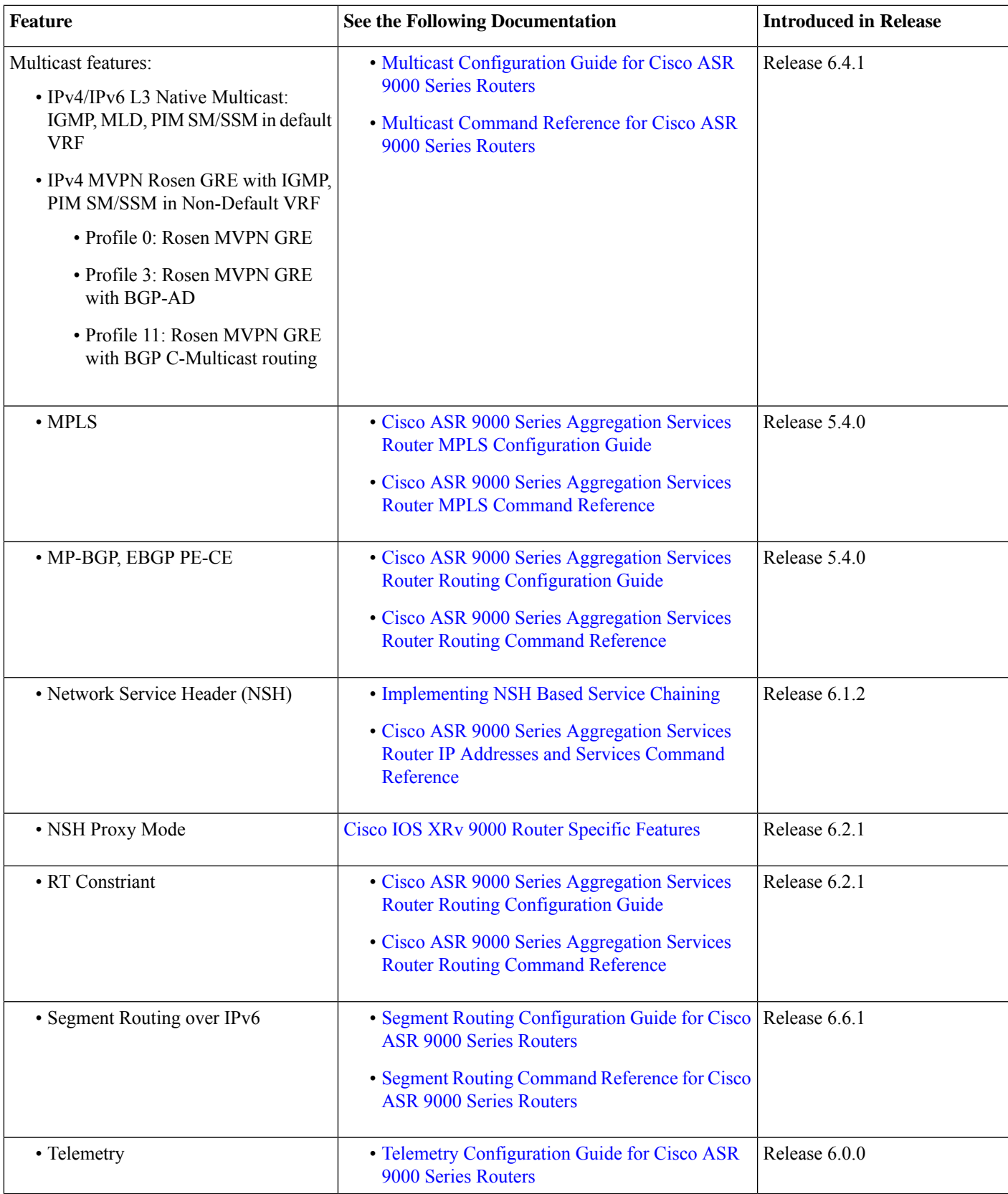

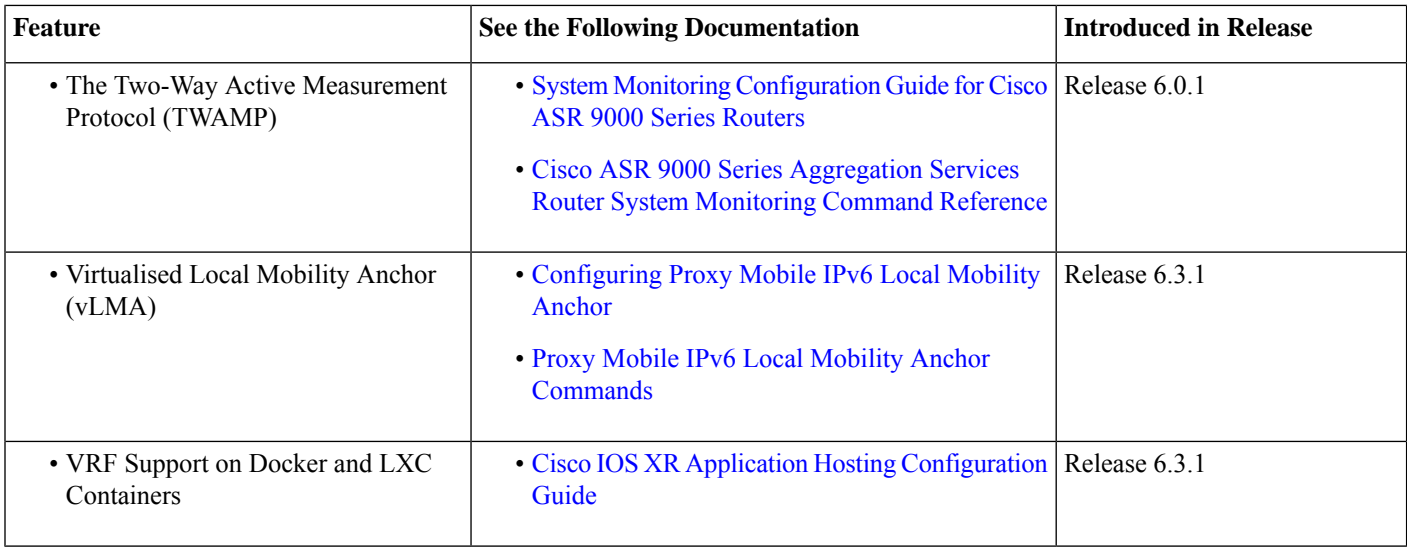

### <span id="page-15-0"></span>**Caveats**

Caveats describe unexpected behavior in Cisco IOS XRv 9000 Software releases. Severity-1 caveats are the most critical caveats; severity-2 caveats are less critical.

### **Caveats Specific to the XRv 9000 Router**

<span id="page-15-1"></span>There are no caveats in this release.

## **Other Important Information**

- For the XRv 9000 platform, minimum transmission period supported for the Link Aggregation Control Protocol (LACP) is 200 milliseconds.
- The warning message that the smart licensing evaluation period has expired is displayed in the console every hour. There is, however, no functionality impact on the device. The issue is seen on routers that do not have the Flexible Consumption licensing model enabled. To stop the repetitive messaging, register the device with the smart licensing server and enable the Flexible Consumption model. Later load a new registration token.

<span id="page-15-2"></span>To register the device with the smart licensing server, follow the instructions provided in this link: Register and [Activate](https://www.cisco.com/c/en/us/td/docs/iosxr/ncs5500/sysman/63x/b-system-management-cg-ncs5500-63x/b-system-management-cg-ncs5500-63x_chapter_01011.html#concept_hyg_jwy_sdb) Your [Device](https://www.cisco.com/c/en/us/td/docs/iosxr/ncs5500/sysman/63x/b-system-management-cg-ncs5500-63x/b-system-management-cg-ncs5500-63x_chapter_01011.html#concept_hyg_jwy_sdb).

• LFA FRR feature is not supported.

## **Related Documentation**

The most current Cisco IOS XRv 9000 Router software documentation is located at this URL:

<http://www.cisco.com/c/en/us/support/routers/ios-xrv-9000-router/tsd-products-support-series-home.html>

The document containing Cisco IOS XR System Error Messages (SEM) is located at this URL:

#### [https://www.cisco.com/c/en/us/td/docs/ios\\_xr\\_sw/error/message/ios-xr-sem-guide.html](https://www.cisco.com/c/en/us/td/docs/ios_xr_sw/error/message/ios-xr-sem-guide.html)

#### **Production Software Maintenance Updates (SMUs)**

A production SMU is a SMU that is formally requested, developed, tested, and released. Production SMUs are intended for use in a live network environment and are formally supported by the Cisco TAC and the relevant development teams. Software bugs identified through software recommendations or Bug Search Tools are not a basis for production SMU requests.

For information on production SMU types, refer the [Production](https://www.cisco.com/c/en/us/support/docs/ios-nx-os-software/ios-xr-software/116332-maintain-ios-xr-smu-00.html#anc9) SMU Types section of the IOS XR Software [Maintenance](https://www.cisco.com/c/en/us/support/docs/ios-nx-os-software/ios-xr-software/116332-maintain-ios-xr-smu-00.html#anc0) Updates [\(SMUs\)](https://www.cisco.com/c/en/us/support/docs/ios-nx-os-software/ios-xr-software/116332-maintain-ios-xr-smu-00.html#anc0) guide.

### <span id="page-16-0"></span>**Communications, Services, and Additional Information**

- To receive timely, relevant information from Cisco, sign up at Cisco Profile [Manager](https://www.cisco.com/offer/subscribe).
- To get the business impact you're looking for with the technologies that matter, visit Cisco [Services.](https://www.cisco.com/go/services)
- To submit a service request, visit Cisco [Support](https://www.cisco.com/c/en/us/support/index.html).
- To discover and browse secure, validated enterprise-class apps, products, solutions and services, visit Cisco [Marketplace](https://www.cisco.com/go/marketplace/).
- To obtain general networking, training, and certification titles, visit [Cisco](http://www.ciscopress.com) Press.
- To find warranty information for a specific product or product family, access Cisco [Warranty](http://www.cisco-warrantyfinder.com) Finder.

#### **Cisco Bug Search Tool**

Cisco Bug Search Tool (BST) is a web-based tool that acts as a gateway to the Cisco bug tracking system that maintains a comprehensive list of defects and vulnerabilities in Cisco products and software. BST provides you with detailed defect information about your products and software.

# <span id="page-17-0"></span>**Full Cisco Trademarks with Software License**

THE SPECIFICATIONS AND INFORMATION REGARDING THE PRODUCTS IN THIS MANUAL ARE SUBJECT TO CHANGE WITHOUT NOTICE. ALL STATEMENTS, INFORMATION, AND RECOMMENDATIONS IN THIS MANUAL ARE BELIEVED TO BE ACCURATE BUT ARE PRESENTED WITHOUT WARRANTY OF ANY KIND, EXPRESS OR IMPLIED. USERS MUST TAKE FULL RESPONSIBILITY FOR THEIR APPLICATION OF ANY PRODUCTS.

THE SOFTWARE LICENSE AND LIMITED WARRANTY FOR THE ACCOMPANYING PRODUCT ARE SET FORTH IN THE INFORMATION PACKET THAT SHIPPED WITH THE PRODUCT AND ARE INCORPORATED HEREIN BY THIS REFERENCE. IF YOU ARE UNABLE TO LOCATE THE SOFTWARE LICENSE OR LIMITED WARRANTY, CONTACT YOUR CISCO REPRESENTATIVE FOR A COPY.

The Cisco implementation of TCP header compression is an adaptation of a program developed by the University of California, Berkeley (UCB) as part of UCB's public domain version of the UNIX operating system. All rights reserved. Copyright  $\degree$  1981, Regents of the University of California.

NOTWITHSTANDING ANY OTHER WARRANTY HEREIN, ALL DOCUMENT FILES AND SOFTWARE OF THESE SUPPLIERS ARE PROVIDED "AS IS" WITH ALL FAULTS. CISCO AND THE ABOVE-NAMED SUPPLIERS DISCLAIM ALL WARRANTIES, EXPRESSED OR IMPLIED, INCLUDING, WITHOUT LIMITATION, THOSE OF MERCHANTABILITY, FITNESS FOR A PARTICULAR PURPOSE AND NONINFRINGEMENT OR ARISING FROM A COURSE OF DEALING, USAGE, OR TRADE PRACTICE.

IN NO EVENT SHALL CISCO OR ITS SUPPLIERS BE LIABLE FOR ANY INDIRECT, SPECIAL, CONSEQUENTIAL, OR INCIDENTAL DAMAGES, INCLUDING, WITHOUT LIMITATION, LOST PROFITS OR LOSS OR DAMAGE TO DATA ARISING OUT OF THE USE OR INABILITY TO USE THIS MANUAL, EVEN IF CISCO OR ITS SUPPLIERS HAVE BEEN ADVISED OF THE POSSIBILITY OF SUCH DAMAGES.

Any Internet Protocol (IP) addresses and phone numbers used in this document are not intended to be actual addresses and phone numbers. Any examples, command display output, network topology diagrams, and other figuresincluded in the document are shown for illustrative purposes only. Any use of actual IP addresses or phone numbers in illustrative content is unintentional and coincidental.

All printed copies and duplicate soft copies of this document are considered uncontrolled. See the current online version for the latest version.

Cisco has more than 200 offices worldwide. Addresses and phone numbers are listed on the Cisco website at www.cisco.com/go/offices.

Cisco and the Cisco logo are trademarks or registered trademarks of Cisco and/or its affiliates in the U.S. and other countries. To view a list of Cisco trademarks, go to this URL: <https://www.cisco.com/c/en/us/about/legal/trademarks.html>. Third-party trademarks mentioned are the property of their respective owners. The use of the word partner does not imply a partnership relationship between Cisco and any other company. (1721R)

© 2020 Cisco Systems, Inc. All rights reserved.

aludu CISCO.

Cisco Systems, Inc. San Jose, CA 95134-1706 USA

**Americas Headquarters Asia Pacific Headquarters Europe Headquarters** CiscoSystems(USA)Pte.Ltd. Singapore

CiscoSystemsInternationalBV Amsterdam,TheNetherlands

Cisco has more than 200 offices worldwide. Addresses, phone numbers, and fax numbers are listed on the Cisco Website at www.cisco.com/go/offices.